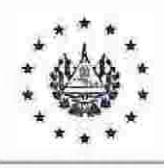

FONDO SOLIDARIO PARA LAFAMILIA MICROEMPRESARIA

# NORMATIVA INTERNA

# NORMAS PARA LA ADQUISICIÓN, CREACIÓN Y/Q MQDIFICACIÓNDE SOFTWARE

Aprobado por Consejo Directivo, Acuerdo CD 04/17.2023 del 25 abril del año 2023 Responsable: Tecnologías de Información

RESIDENCIA **OSOFAMILIA** 

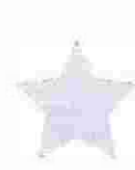

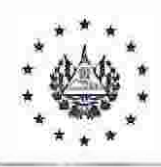

## FONDO SOLIDARIO PARA LAFAMILIAMICROEMPRESARIA

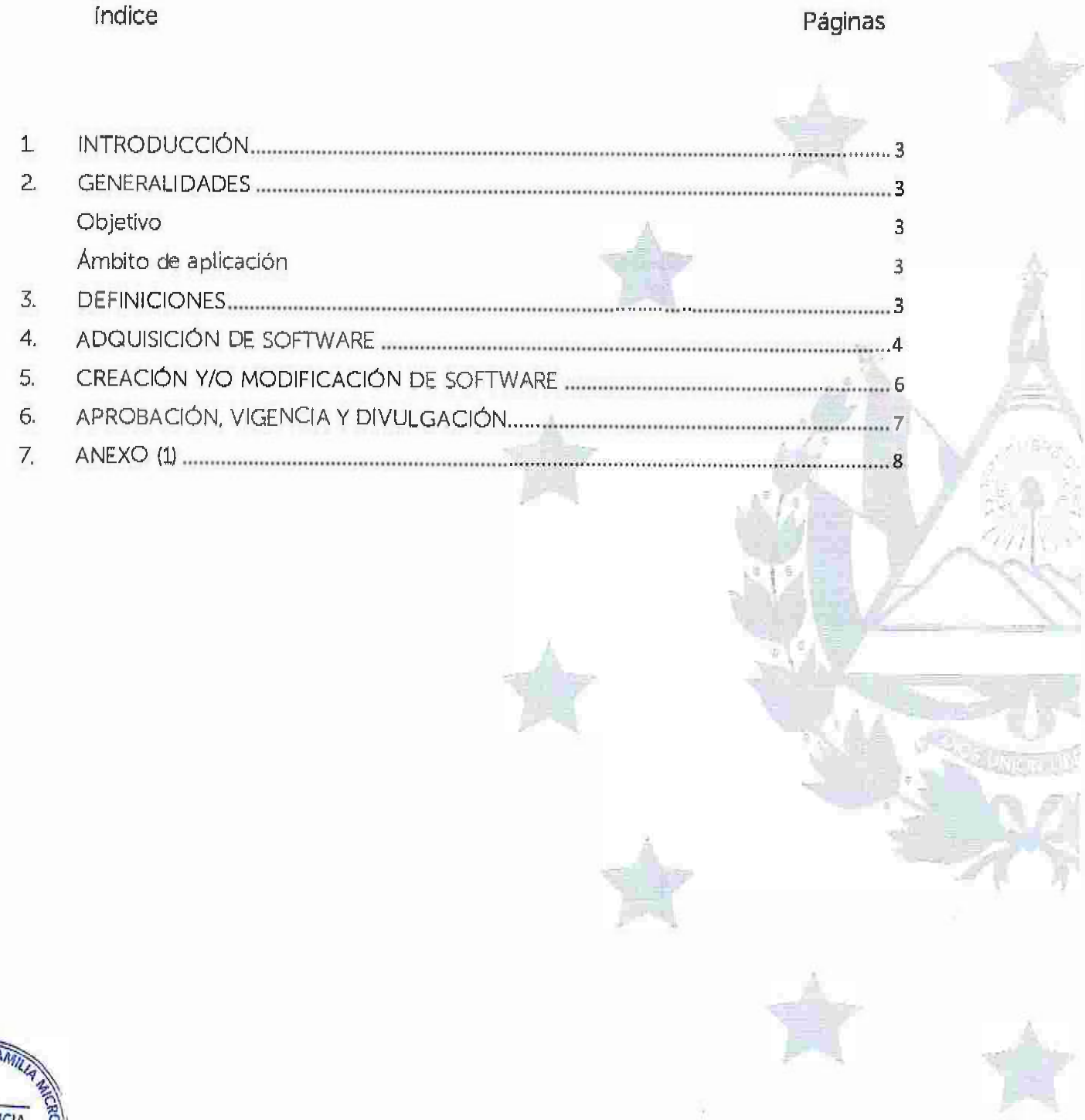

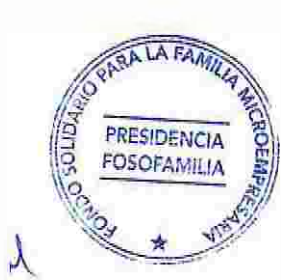

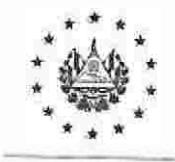

N ormas para la Adquisición, Creación o Modificación de Software Acuerdo: CD 04/17,2023 Fecha 25/04/2023 No. Página 3 de 8

#### FONDO SOLIDARIO PARA LAFAMILIA MICROEMPRESARIA

# 1. INTRODUCCIÓN

Dentro de la política institucional del Fondo Solidario para la Familia Microempresaria (FOSOFAMILIA) se encuentra establecido el respetar los derechos de autor de software para computadoras y adherirse a los términos de todas las licencias de software con los que cuente la institución. La Unidad de Tecnología de la información, es responsable de hace<sup>r</sup> que estos lineamientos sean respetados.

En el presente instrumento administrativo, se b<sup>r</sup>indan los lineamientos a seguir para e cumplimiento de licencias de uso de software que la institución adquiera.

#### 2. GENERALIDADES

#### Objetivo

Establecer las normas de adquisición, clieación y/ o modificación de software con el fin de mejorar los procesos de la institución.

## Ámbito de aplicación

Las políticas establecidas en este documento se aplicarán a todo el personal que en sus puestos de trabajo hacen uso del software que pertenece a la institución.

#### 3. DEFIN ICIONES

a. Software: Llamado también plograma. Es un conjunto de instrucciones con un propósito determinado que le Indican a la computadora realizar alguna función.

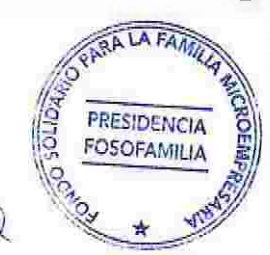

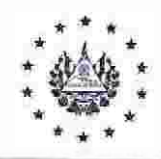

Normas para la Adquisición, Creación o Modificación de Software Acuerdo: CD 04/17.2023 Fecha: 25/04/2023 No. Página 4 de 8

#### FONDO SOLIDARIO PARA LA FAMILIA MICROEMPRESARIA

- b. Usuario: Trabajador de la institución que utilice los bienes y servicios informáticos proporcionados por la administración de la institución.
- c. UCP: Unidad de Compras Publicas
- 4. ADQUISICIÓN DE SOFTWARE
	- a. Los usuarios no deben dar reproducciones de software a personas ajenas a la institución (clientes, proveedores, contratistas u otros).
	- b. Para cualquier compra de equipo informático, también debe presupuestarse la adquisición del software, si fuera necesario. Dicho gasto se cargará al presupuesto de la unidad solicitante que lo haya solicitado, previo su verificación presupuestaria.
	- C. Pa<sub>r</sub>a adquirir software,  $\log/\log$ Coo rdinadores/Coordinadoras  $y/\circ$ Encargados/Encargadas de las unidades organizativas deberán preparar una justificación en la que expongan los motivos de dicha solicitud. El responsable de la Unidad de Tecnología de la Información podrá proporcionar al usuario interesado, una lista de software que pueden ofrecer la funcionalidad esperada o similar.
- d. El canal de adquisición de software será a través de la Unidad de Compras Públicas  $(UCP)$

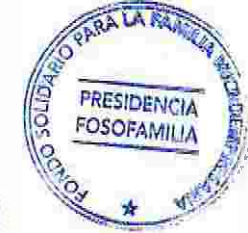

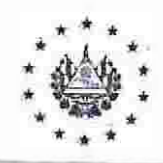

Normas para la Adquisición, Creación o Modificación de Software Acuerdo: CD 04/17.2023 Fecha: 25/04/2023 No.P agina 5 de 8

## PONDO SOLIDARIO PARA LA FAMILIA MICROEMPRESARIA

- e. Es responsabilidad de la Unidad de Tec<sup>n</sup>ología de la Información proporcionar todas las especificaciones téc<sup>n</sup>icas de dicho software a la Unidad de Compras Públicas, con el fin de efectua<sup>r</sup> la compra adecuada.
- f. Al Ingresar un nuevo software a la institución este, debe ser entregado al Encargado de Soporte Técnico de la Unidad de Tecnología de Información para completar los requerimientos de registro e inventario.

E<sub>l</sub> software debe registrarse a nombre de la institución y formará parte del activo<br>filo, y será inve<sub>n</sub>tariado bajo la unidad donde se utilizará en los casos en los **antes**<br>es passessió. Es E es necesario. El Encargado de Soporte Técnico será el responsable de llevar ell . co<sub>n</sub>trol y registro de <sup>t</sup>odo el software de la i<sup>n</sup>stitución y, mantendrá un archivo de ' licencias de software.

g. Posterior a cumplir con los l'equisitos del registro del software, se procederá a ser instajarlo por la persona Enca<sup>r</sup>gada de Soporte Técnico. En caso de ser necesarlo, se entregará una copia de<sup>l</sup> material didáctico al usuario.

Una vez instalado en la computado<sup>r</sup>a, el medio original (CD-ROM, instalador de Aplicación, etc.) serán almacenados en un área segura a disposición de la persona Encargada de Soporte Técnico.

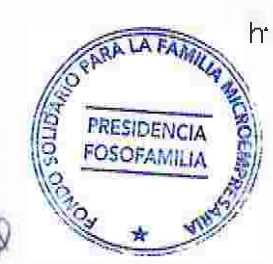

h. Las computadoras son activos propios de la institución y deben mantenerse con software legal y libre de vi<sup>r</sup>us. Só<sup>l</sup>o aquel software, que haya sido adquirido bajo

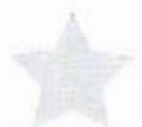

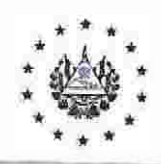

Normas para la Adquisidon, Creación o Modificación de Software **AcUttdo:** CD 04/17.2023 Fecha: 25/04/2023 No. Página 6 de 8

#### FONDO SOLIDARIO PARA LA FAMILIA MICROEMPRESARIA

los procedimientos arriba descritos puede utilizarse en las computadoras que forman parte del activo de la Institución.

- l. Esta estrictamente prohibido que los usuarios traigan software **e�** y lo Instalen en las computadoras de la Institución.
- j. El Encargado de Soporte Técnico realizará periódicamente revisiones al azar en los equipos de cómputo de la Institución, para as/ asegurar que se esté cump<sub>li</sub>endo co<sub>n t</sub>odas las licencias de softwa<sup>r</sup>e. Asimismo, durante la rev isión, los re<sub>sp</sub>o<sub>n</sub>sables de la Unidad de Tecno<sup>l</sup>ogía de la Información harán una busqueda. de virus y eliminará todos aquellos que se encuentren. Para este proceso se requiere la c<sup>o</sup>operación completa de los usuarios durante las auditorias.

# 5. CREACIÓN Y/O MODIFICACIÓN DE SOFTWARE

1 -

RESIDENCIA OSOFAMILIA

- a. El Coordinador de la Unidad de Tecnología de la Información será la persona encargada de monitorear y dar seguimiento a los cambios efectuados en el sistema **de** Información con que cuenta la Institución.
- b. El Coordinador del Departamento de Tecnología de la Información será el responsable de revisar todos los requerimientos que se realicen en relación al • siste<sub>m</sub>a de información con que cue<sup>n</sup>ta la Institución y decidir cuáles pueden efectuarse, previa solicitud por medio de memorándum, según formato establecido o correo e<sup>l</sup>ectrónico según sea el caso. (Anexo 1),

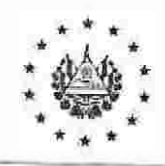

Normas para la Adquisición, Creación o Modificación de Software Acuerdo : CD 04/17.2023 **Ftcha :** 25/04/2023 No. P4glna 7 **de 8** 

#### PONDO SOLIDARIO PARA LA FAMILIA MICROEMPRESARIA

- c. Cualquier cambio o modificación que se realice dentro de los sistemas de información dentro la <sup>i</sup>nstit<sup>u</sup>ción deberán estar jus.tificados y previamente autorizados.
- d. Se deberé registrar toda modificación efectuada dentro de los sistemas de Información de la Institución.
- 6. APROBACIÓN, VIGENCIA Y DIVULGACIÓN

Aprobació<sub>n</sub>: La actualización de las Normas para la Adquisición, Creación y/o ModificaCión de Software del Fondo Solidario para la Familia Microempresaria (FOSOFAMILIA) fue aprobada en Sesión de Consejo Directivo Número 17/2023, Acuerdo 04, celebrada en fecha veinticinco de abril del año dos mil veintitrés.

Vigencia: La actualización de las Normas para la Adquisición, Creación y/o ModificaCión de Software e<sup>nt</sup>rará en vigor a partir de su aprobación por parte del Consejo Directivo.

Divulgación: La Presidencia del Fondo Solidario para la Familia Microempresaria (FOSOFAMILIA) divulgará este documento a todo el personal, por medio de las herramientas de comunicación disponibles.

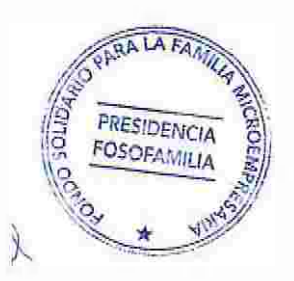

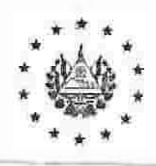

Normas para la Adquisición, Creación o<br>Modificación de Software<br>Acuerdo: CD 04/17,2023<br>Fecha: 25/04/2023<br>No.Página 8 d e 8

# FONDO SOLIDARIO PARA LA FAMILIA MICROEMPRESARIA

7. ANEXO (1)

¥

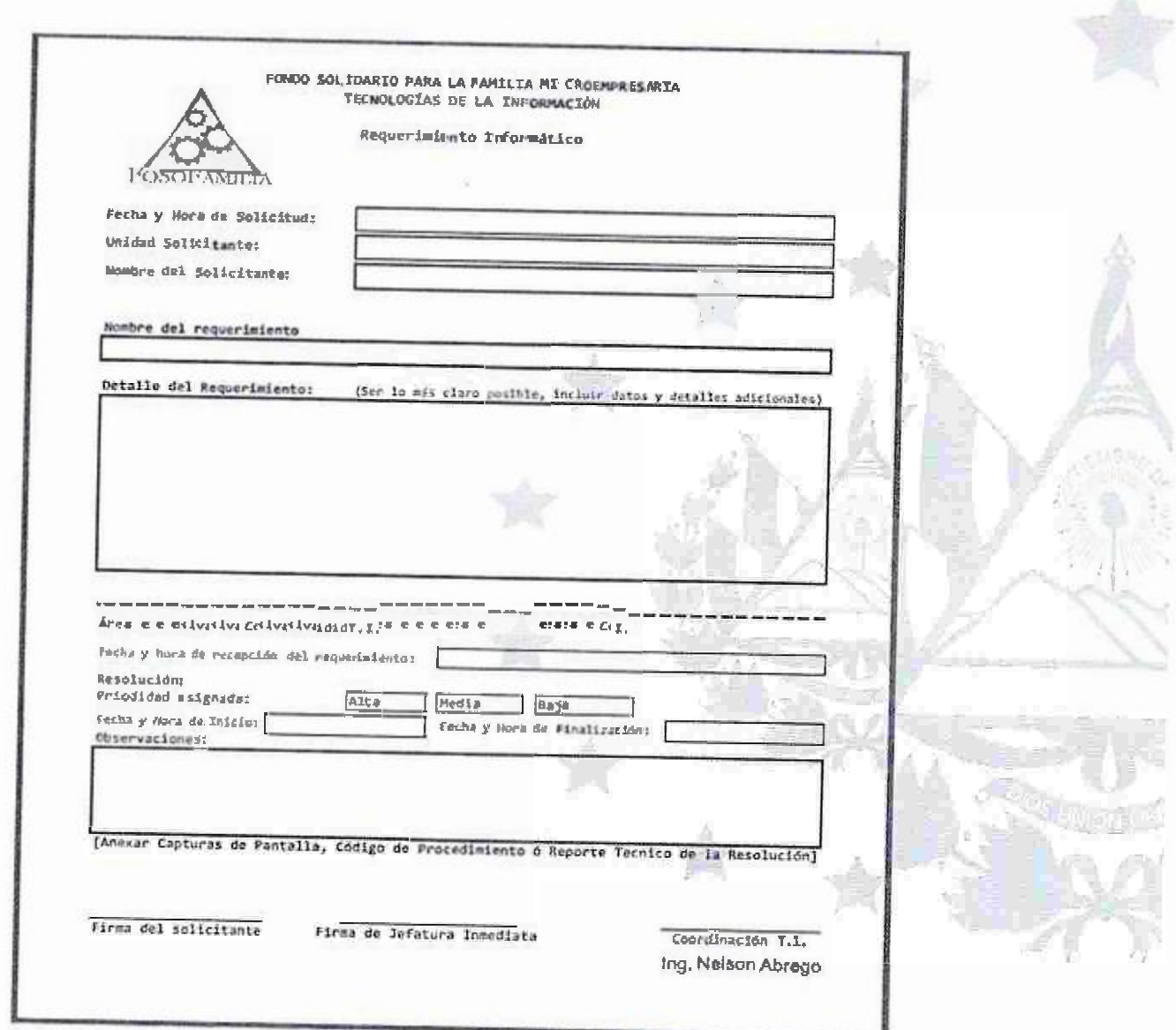

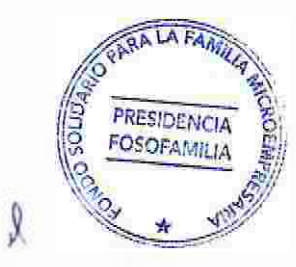